# Les Tours de Hanoï et la partition du cercle

Vincent Pilaud

Janvier 2004

### 1 Les tours de Hanoï

### 1.1 Description du problème

On dispose de trois emplacements, notés  $P_1, P_2, P_3$ , et de n boites, notées  $b_1, b_2, \ldots b_n$ , de tailles différentes et initialement empilées sur le premier emplacement  $P_1$  par taille croissante.

On veut déménager cette tour de  $P_1$  à  $P_3$  en respectant les règles suivantes :

– on ne peut déplacer que l'élément du haut de la pile,

– on ne peut empiler des boites que par ordre croissant.

Le but du problème est de trouver le nombre minimum de déplacements nécessaires à ce déménagement.

#### 1.2 Résultats aux petits ordres

On trouve les résultats suivants pour les petits ordres (ces résultats semblent être minimaux, et nous prouverons plus tard qu'ils le sont effectivement) :

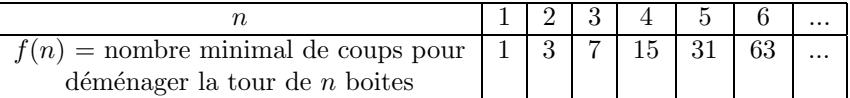

Cette étude aux petits ordres nous fait rapidement conjecturer la formule

$$
f(n) = 2f(n-1) + 1
$$

Le but est maintenant de démontrer cette formule de récurrence et d'en déduire la formule explicite de  $f(n)$ .

#### 1.3 Démonstration et conclusion

#### Lemme 1

$$
\forall n \in \mathbb{N}, \ f(n) = 2f(n-1) + 1
$$

**Démonstration 1** 1. Soit un déménagement donné. On considère la position de la plus grosse boite  $b_n$  au cours du déménagement : elle se trouve initialement en  $P_1$  et finalement en  $P_3$ . Il faut par conséquent l'avoir déplacée au moins une fois de  $P_1$  ou  $P_2$  à  $P_3$ .

Pour pouvoir déplacer cette boite, il faut qu'elle soit seule sur son emplacement (elle doit être en haut et aucune ne peut être en dessous) et que  $P_3$  soit vide. Par conséquent, toutes les autres boites doivent être empilées par ordre croissant sur l'emplacement restant.

Pour arriver dans cette position, il faut déjà avoir fait au moins  $f(n-1)$  déplacements. On doit ensuite déplacer la boite  $b_n$ , puis empiler à nouveau toutes les autres boites en  $P_3$  ce qui demande à nouveau au moins  $f(n-1)$ déplacements.

On fait la somme et on trouve  $\forall n \in \mathbb{N}, f(n) \geq 2f(n-1)+1$ .

- 2. D'autre part, le déménagement qui consiste à mettre les n − 1 premières boites sur P<sub>2</sub>, à déplacer b<sub>n</sub>, puis à rempiler les n−1 premières boites sur  $P_3$  se fait en  $2f(n-1)+1$  déplacements. Donc  $\forall n \in \mathbb{N}$ ,  $f(n) \leq 2f(n-1)+1$ .
- 3. On en déduit donc bien l'égalité :  $\forall n \in \mathbb{N}, f(n) = 2f(n-1) + 1$ .

 $\Box$ 

#### Proposition 1

$$
f(n) = 2^{n-1} + 2^{n-2} + \ldots + 4 + 2 + 1 = \sum_{k=0}^{n-1} 2^k = 2^n - 1
$$

#### Démonstration 2 par récurrence sur  $n$  :

1. Initialisation : le résultat est clairement vrai au rang 1.

2. Transmission : soit  $n \in \mathbb{N}$ . On suppose le résultat vrai au rang n. On a alors :

$$
f(n+1) = 2f(n) + 1
$$
  
= 2(2<sup>n</sup> - 1) + 1  
= 2<sup>(n+1)</sup> - 1

 $\Box$ 

## 2 Partition du cercle

#### 2.1 Description du problème

Soit C un cercle. Le problème consiste à placer n points sur C et à tracer toutes les cordes correspondantes de manière à ce que trois cordes ne soient pas concourantes, puis à compter les parties ainsi séparées sur le cercle.

**Exemple 1** pour  $n = 4$ , on obtient 8 parties :

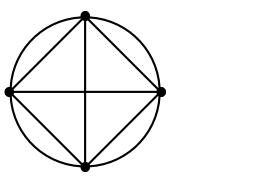

#### 2.2 Résultats aux petits ordres

On trouve les résultats suivants pour les petits ordres :

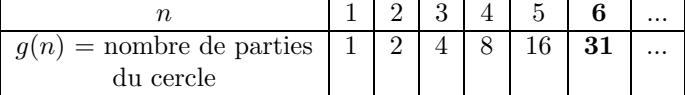

Cette fois, bien que les cinq premiers résultats nous poussent à postuler que  $g(n) = 2^{n-1}$ , le résultat pour  $n = 6$ nous déroute.

En fait, il va falloir faire une étude plus détaillée pour déterminer la formule.

#### 2.3 Solution du problème

#### Lemme 2

$$
\forall n \in \mathbb{N}, 1 + 2 + 3 + \ldots + (n - 1) + n = \sum_{k=1}^{n} k = \frac{n(n + 1)}{2}
$$

**Démonstration 3** 1. Méthode 1 : raisonnement par récurrence

- Initialisation : le résultat est clair pour  $n = 1$ .
- $-$  Transmission : supposons le résultat vrai au rang n. On a alors :

$$
\sum_{k=1}^{n+1} k = \sum_{k=1}^{n} k + (n+1) = \frac{n(n+1)}{2} + (n+1) = \frac{n(n+1) + 2(n+1)}{2} = \frac{(n+1)(n+2)}{2}
$$

 $d'$ où le résultat.

 $\Box$ 

2. Méthode  $2$  : calcul direct On écrit la somme de la manière suivante :

$$
S = 1 + 2 + 3 + \dots + (n - 1) + n
$$
  

$$
S = n + (n - 1) + (n - 2) + \dots + 2 + 1
$$

On fait alors la somme des deux lignes précédentes et on obtient :

$$
2S = (n+1) + (n+1) + \ldots + (n+1) + (n+1) = n(n+1)
$$

 $d'$ où le résultat.

Lemme 3

$$
\forall n \in \mathbb{N}, \sum_{k=1}^{n} k^2 = \frac{n(n+1)(2n+1)}{6} \text{ et } \sum_{k=1}^{n} k^3 = \frac{n^2(n+1)^2}{4}
$$

**Démonstration 4** 1. Méthode 1 : raisonnement par récurrence

- Initialisation : le résultat est clair pour  $n = 1$ .
- Transmission : supposons le résultat vrai au rang n. On a alors :

$$
\sum_{k=1}^{n+1} k^2 = \sum_{k=1}^n k^2 + (n+1)^2
$$
  
= 
$$
\frac{n(n+1)(2n+1)}{6} + (n+1)^2
$$
  
= 
$$
\frac{n(n+1)(2n+1) + 6(n+1)^2}{6}
$$
  
= 
$$
\frac{(n+1)[n(2n+1) + 6(n+1)]}{6}
$$
  
= 
$$
\frac{(n+1)(2n^2 + 7n + 6)}{6}
$$
  
= 
$$
\frac{(n+1)(n+2)(2n+3)}{6}
$$

 $d'$ où le résultat pour la somme des  $k^2$ . de même pour la somme des  $k^3$ .

2. Méthode  $2$  : calcul direct On écrit l'identité remarquable :

$$
(k+1)^3 = k^3 + 3k^2 + 3k + 1
$$

et on somme cette relation pour  $k$  variant de  $0$  à n :

$$
\sum_{k=0}^{n} (k+1)^3 = \sum_{k=0}^{n} k^3 + 3\sum_{k=0}^{n} k^2 + 3\sum_{k=0}^{n} k + \sum_{k=0}^{n} 1
$$

on simplifie les termes que l'on retrouve à droite et à gauche :

$$
(n+1)^3 = 3\sum_{k=0}^{n} k^2 + 3\sum_{k=0}^{n} k + \sum_{k=0}^{n} 1
$$

et on remplace ce que l'on connaît dans cette égalité :

$$
(n+1)^3 = 3\sum_{k=0}^{n} k^2 + 3\frac{n(n+1)}{2} + (n+1)
$$

$$
3\sum_{k=0}^{n} k^2 = (n+1)^3 - 3\frac{n(n+1)}{2} - (n+1)
$$

 $\Box$ 

 $\Box$ 

$$
\sum_{k=0}^{n} k^{2} = \frac{1}{3}(n+1)[(n+1)^{2} - \frac{3n}{2} - 1] = \frac{n(n+1)(2n+1)}{6}
$$

 $d'$ où le résultat pour la somme des  $k^2$ . de même pour la somme des  $k^3$ .

 $\Box$ 

Remarque 1 Notons que la méthode 2 permet de prouver la formule sans la connaître préalablement.

#### Proposition 2

$$
g(n) = \frac{n^4}{24} - \frac{n^3}{4} + \frac{23n^2}{24} - \frac{3n}{4} + 1
$$

Démonstration 5 L'idée de la démonstration est de compter le nombre de parties que l'on rajoute lorsque l'on ajoute le kième point.

Notons que le nombre de parties que l'on rajoute en ajoutant une corde est égal au nombre de parties que rencontre cette corde, soit encore au nombre de cordes que rencontre cette corde augmenté de 1.

Il ne reste alors qu'à compter :

- $g(n) = nb$  de parties au départ + nb de parties rajoutées
	- $= 1 + \sum_{n=1}^{n}$  $k=1$  $(nb de parties rajoutées lors de l'ajout du kième point)$  $= 1 + \sum_{n=1}^{n}$  $\sum^{k-1}$ (nb de parties rajoutées lors de l'ajout de la corde reliant le kième point au lième point)
		- $k=1$  $l=1$
		- $= 1 + \sum_{n=1}^{n}$  $k=1$  $\sum^{k-1}$  $l=1$ (nb de points entre  $l$  et  $k$  dans le sens trigo)(nb de points entre  $l$  et  $k$  dans le sens rétro)

$$
= 1 + \sum_{k=1}^{n} \sum_{l=1}^{k-1} 1 + (l-1)(k-1-l)
$$
  
\n
$$
= 1 + \sum_{k=1}^{n} \sum_{l=1}^{k-1} (2-k) + lk - l^{2}
$$
  
\n
$$
= 1 + \sum_{k=1}^{n} [(k-1)(2-k) + \frac{(k-1)k}{2}k - \frac{(k-1)k(2k-1)}{6}]
$$
  
\n
$$
= 1 + \sum_{k=1}^{n} [-2 + \frac{17k}{6} - k^{2} + \frac{k^{3}}{6}]
$$
  
\n
$$
= 1 - 2n + \frac{17}{6} \frac{n(n+1)}{2} - \frac{n(n+1)(2n+1)}{6} + \frac{1}{6} \frac{n^{2}(n+1)^{2}}{4}
$$
  
\n
$$
= \frac{n^{4}}{24} - \frac{n^{3}}{4} + \frac{23n^{2}}{24} - \frac{3n}{4} + 1
$$

 $\Box$ 

**Remarque 2** Il n'est pas nécessaire de calculer la double somme trouvée : en effet, à la quatrième ligne,  $g(n)$  apparaît clairement comme un polynôme de degré 4 et peut donc être calculé rapidement par un système d'équations ou la méthode de Lagrange.